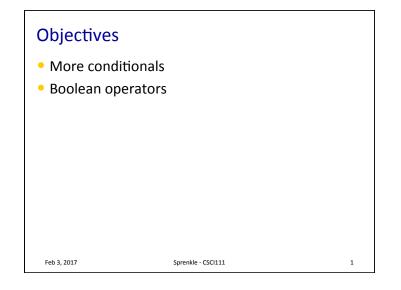

## Review

- How can we make Python code execute only under certain circumstances?
- How do we say "otherwise" in Python?

Feb 3, 2017

Sprenkle - CSCI111

CI111

2

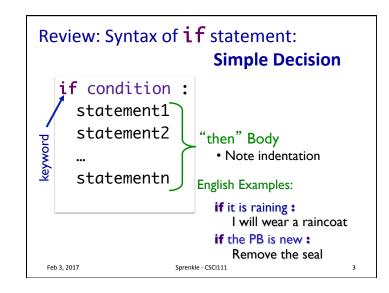

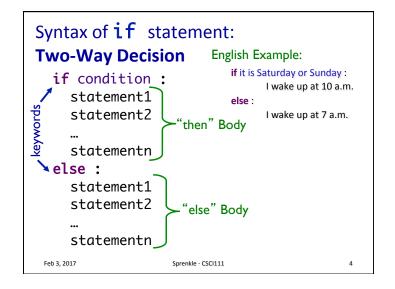

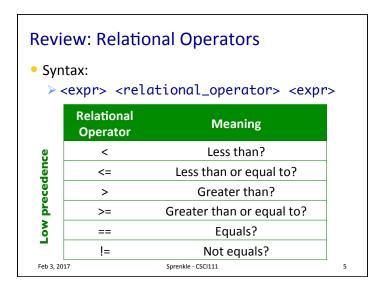

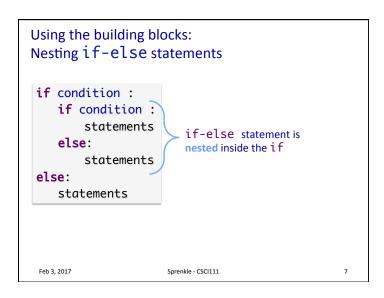

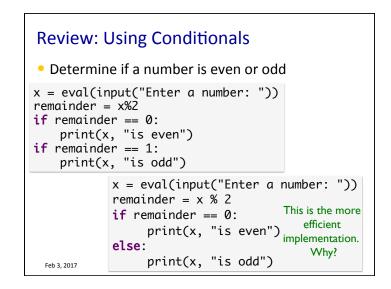

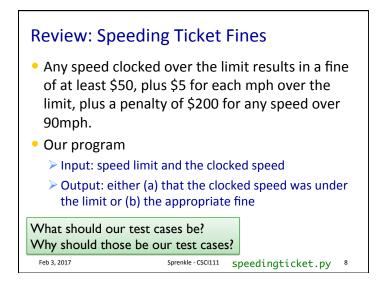

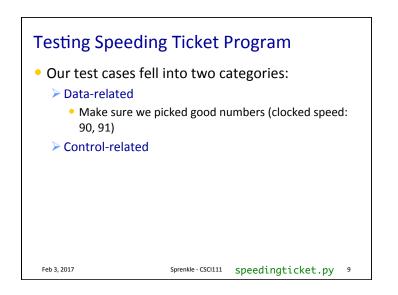

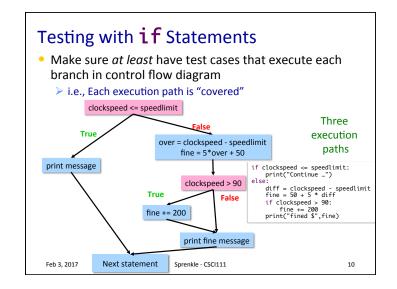

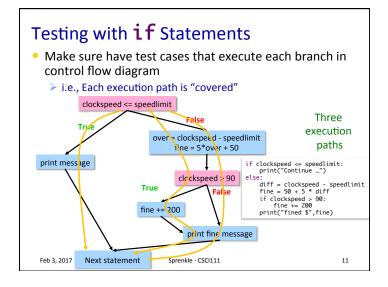

## Practice: Numeric to Letter Grade

• Determine a numeric grade's letter grade (A, B, C, D, or F)

|        | Numeric Grade  | Letter Grade |
|--------|----------------|--------------|
|        | 90 and above   | А            |
|        | 80 to below 90 | В            |
|        | 70 to below 80 | С            |
|        | 60 to below 70 | D            |
|        | Below 60       | F            |
|        |                |              |
| Feb 3, | 2017 Sprenkle  | e - CSCI111  |

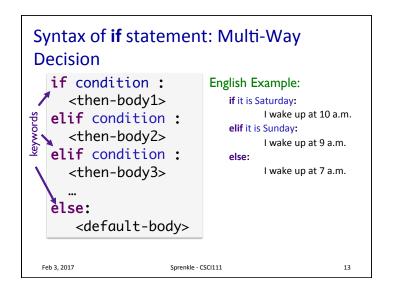

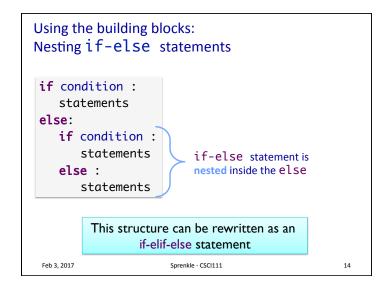

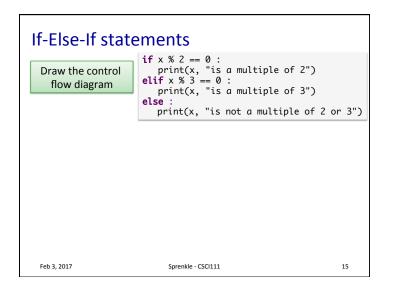

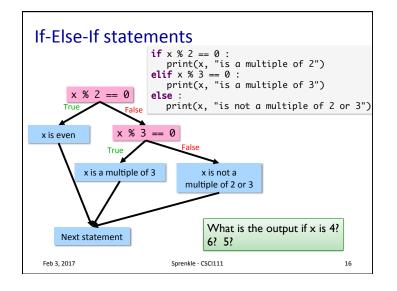

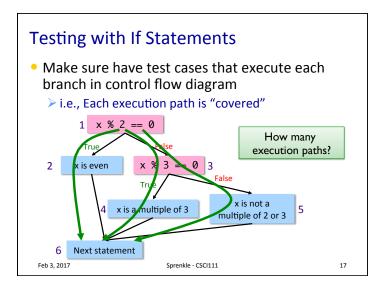

## Modify to use elif

• Determine if a numeric grade is a letter grade (A, B, C, D, or F)

|        | Numeric Grade                | Letter Grade |   |
|--------|------------------------------|--------------|---|
|        | 90 and above                 | A            |   |
|        | 80 to below 90               | В            |   |
|        | 70 to below 80               | С            |   |
|        | 60 to below 70               | D            |   |
|        | Below 60                     | F            | ] |
|        |                              |              |   |
| Feb 3, | b 3, 2017 Sprenkle - CSCI111 |              | 1 |

| Broader Issue Groups                             |                                        |                                         |                                    |                                      |  |  |  |  |
|--------------------------------------------------|----------------------------------------|-----------------------------------------|------------------------------------|--------------------------------------|--|--|--|--|
| Charlotte<br>George<br>Josette<br>Tony<br>Zander | Alex<br>Buddy<br>Mike<br>Mira<br>Sarah | Austin<br>Burke<br>Lexi<br>Molly<br>Win | Anna Kate<br>Ashley<br>Jae<br>John | Collin<br>Leslie<br>Robert<br>Victor |  |  |  |  |
| Feb 3, 2017                                      |                                        | Sprenkle - CSCI11                       | 1                                  | 19                                   |  |  |  |  |

## **Self-Driving Cars** • Will you feel safe (safer?) with an automated driver in the lane next to you? • What guarantees about the cars would you want from the company/government? • Are there situations that would be particularly difficult for software to handle that a person would be better equipped to handle? • What algorithms might be used in a car? How are they implemented? What would be the most difficult part about programming something like a car to run without human input? • What should the next DARPA Challenge be? > In a year? > In 5 years? Feb 15, 2016 Sprenkle - CSCI111 20

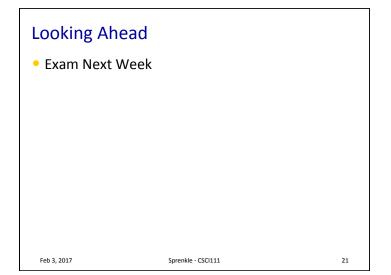